### <<CorelDRAW X3

<<CorelDRAW X3

- 13 ISBN 9787111257691
- 10 ISBN 7111257693

出版时间:2009-1

页数:217

PDF

更多资源请访问:http://www.tushu007.com

### <<CorelDRAW X3

Corel DRAW X3 Corel windows

10 Corel DRAW

DRAW

 $C$ orel DRAW Corel  $C$ 

 $\alpha$  and  $\alpha$  if the  $\alpha$  th  $\alpha$  if the  $\alpha$  th  $\alpha$  if the  $\alpha$  th  $\alpha$  if the  $\alpha$ 

<<CorelDRAW X3

 $\text{CoreIDRAW X3}$   $\text{CoreIDRAW X3}$ 

CorelDRAW

 $\begin{minipage}{0.9\linewidth} \textbf{CoreIDRAW X3} \end{minipage} \begin{minipage}{0.9\linewidth} \begin{minipage}{0.9\linewidth} \begin{minipage}{0.9\linewidth} \centering \color{blue} \textbf{CoreIDRAW X3} \end{minipage} \begin{minipage}{0.9\linewidth} \begin{minipage}{0.9\linewidth} \centering \color{blue} \textbf{RAWX3} \end{minipage} \end{minipage} \begin{minipage}{0.9\linewidth} \centering \begin{minipage}{0.9\linewidth} \centering \color{blue} \textbf{RAWX3} \end{minipage} \end{minipage} \begin{minipage}{0.9$ 

# <<CorelDRAW X3

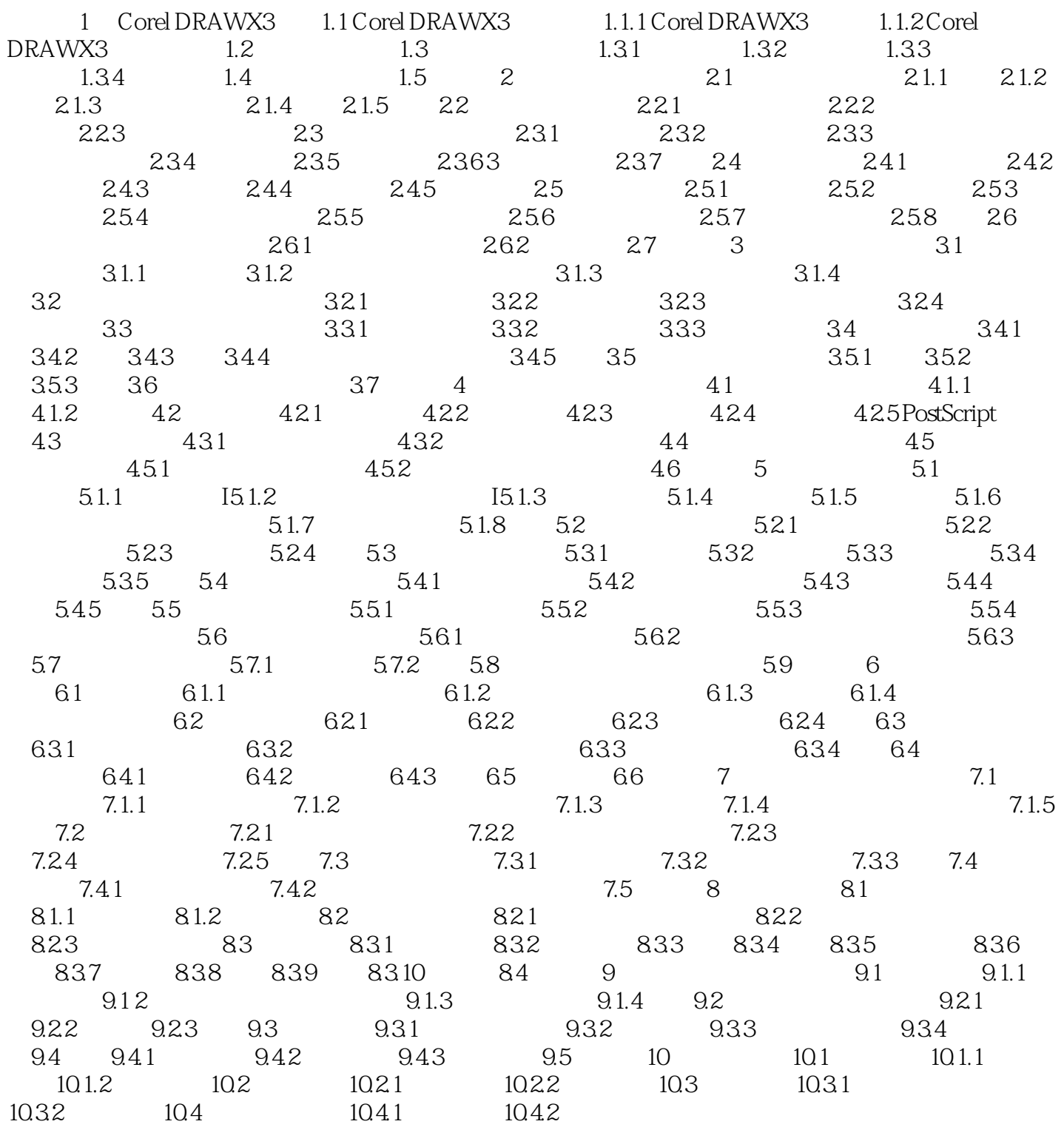

# <<CorelDRAW X3

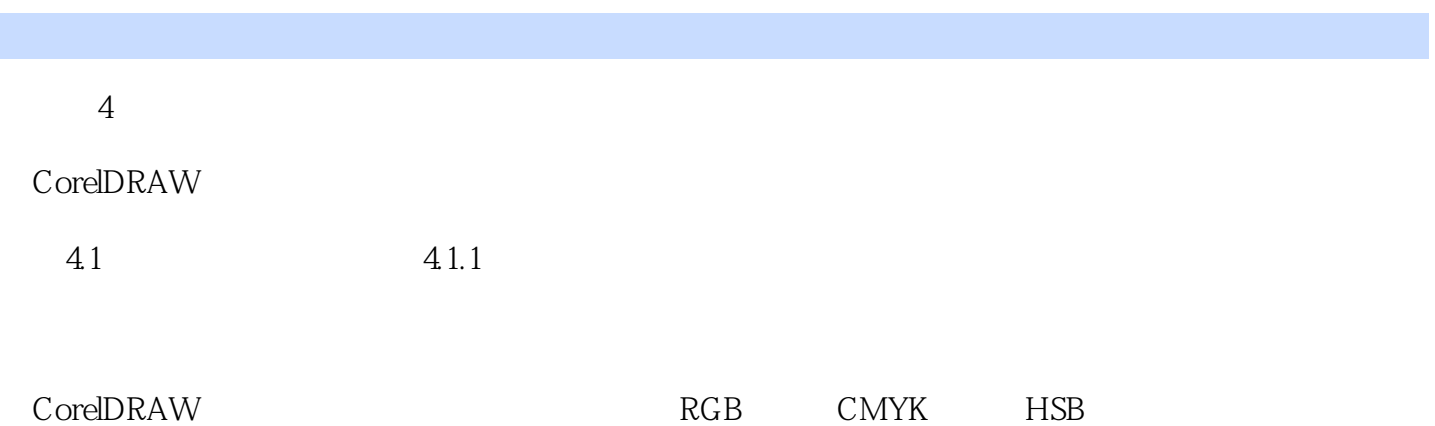

*Page 5*

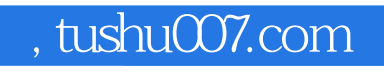

## <<CorelDRAW X3

本站所提供下载的PDF图书仅提供预览和简介,请支持正版图书。

更多资源请访问:http://www.tushu007.com